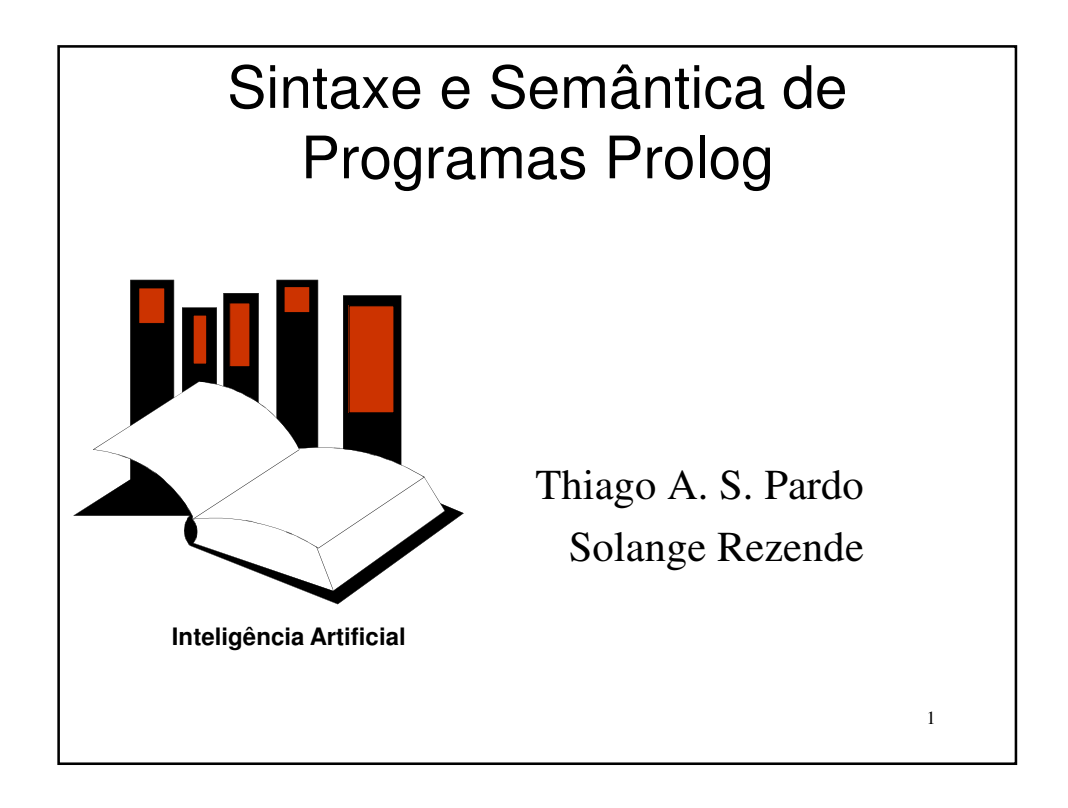

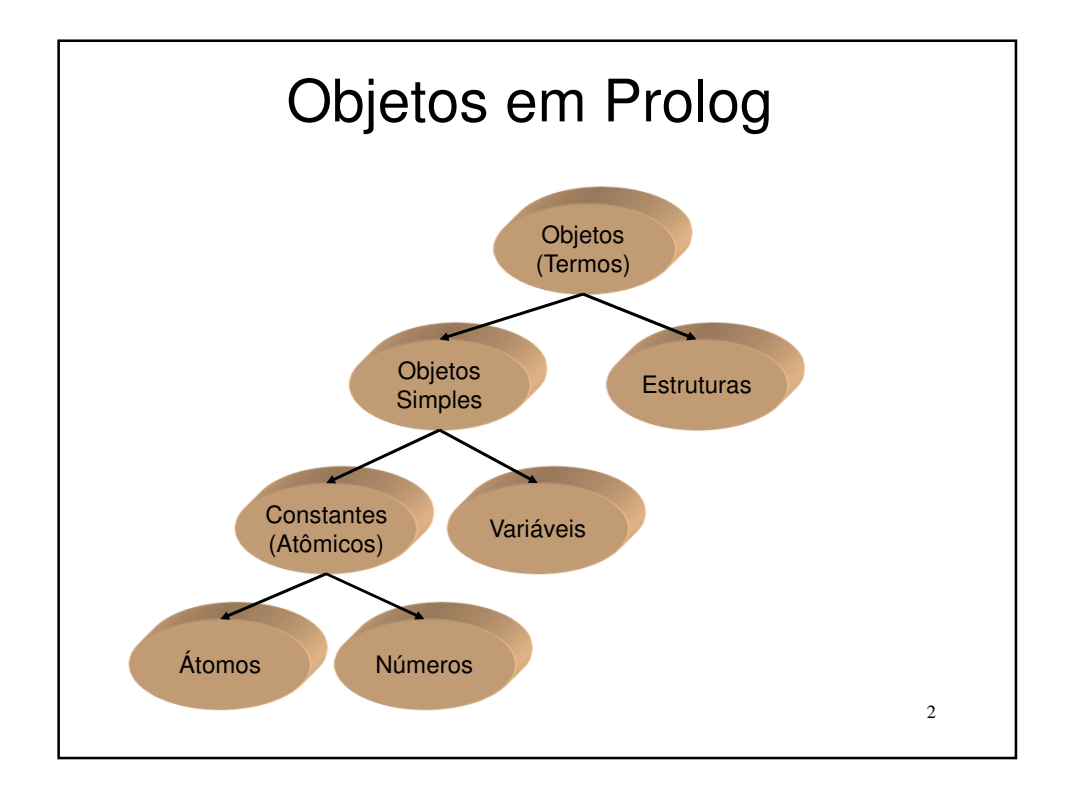

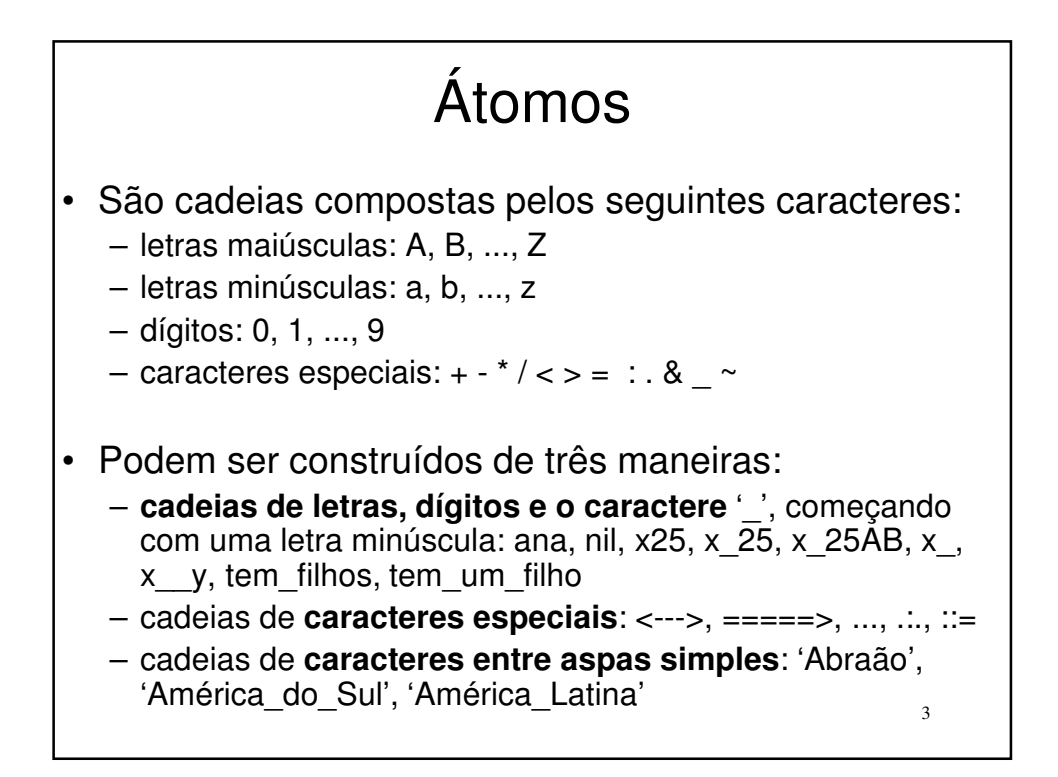

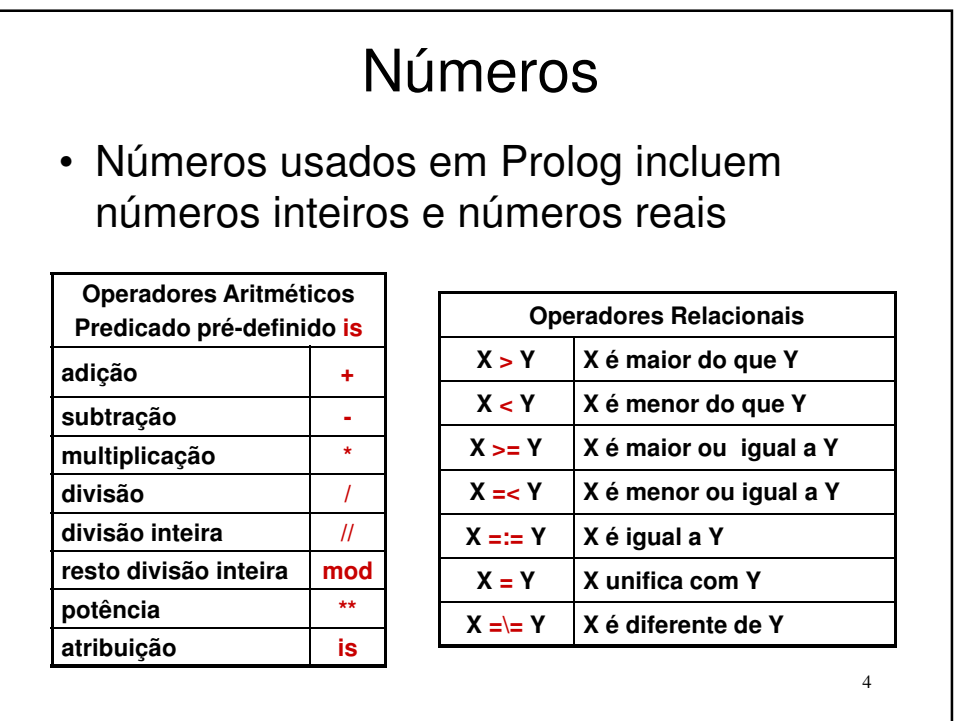

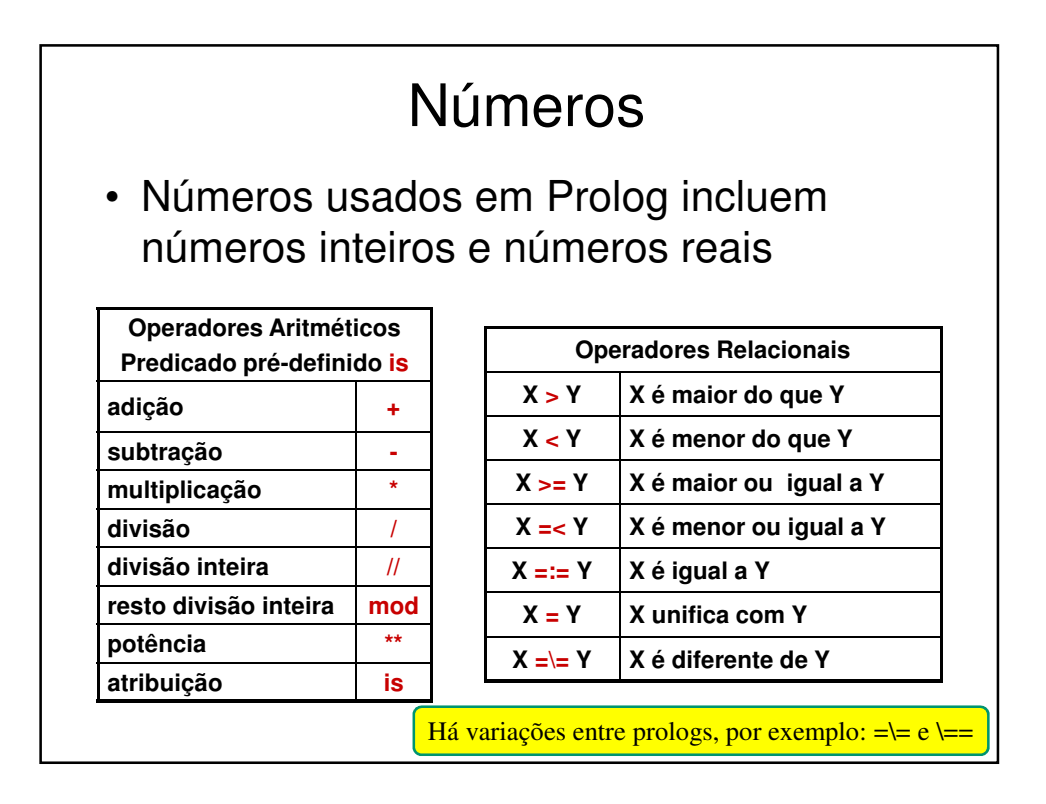

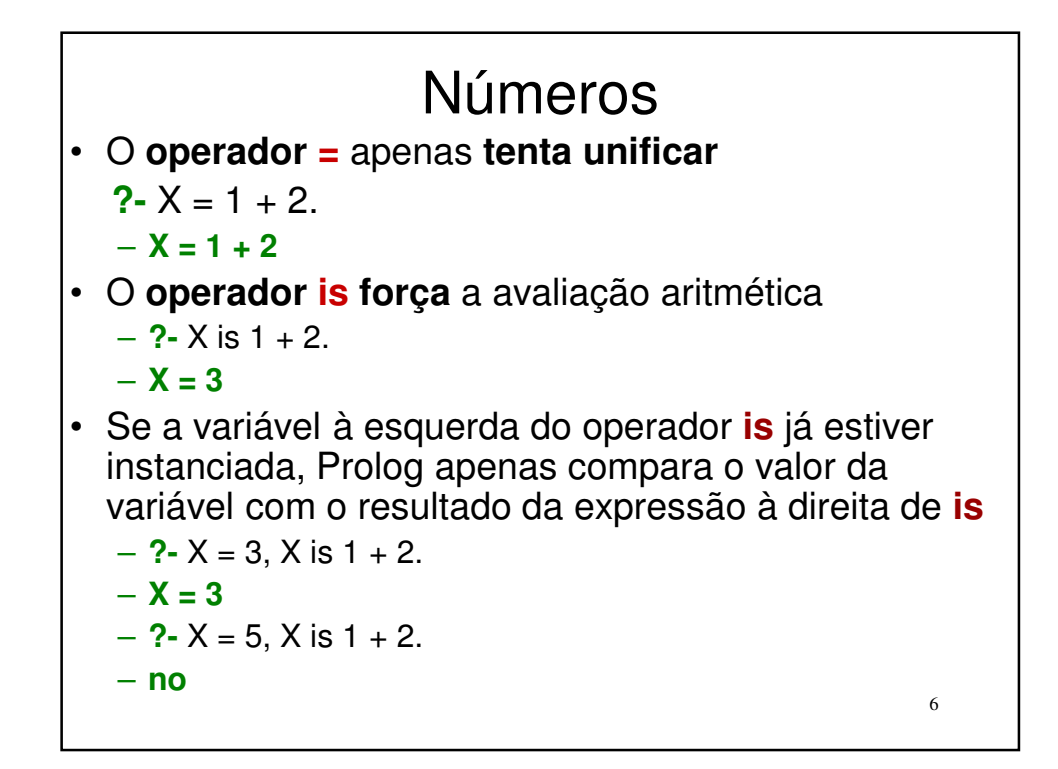

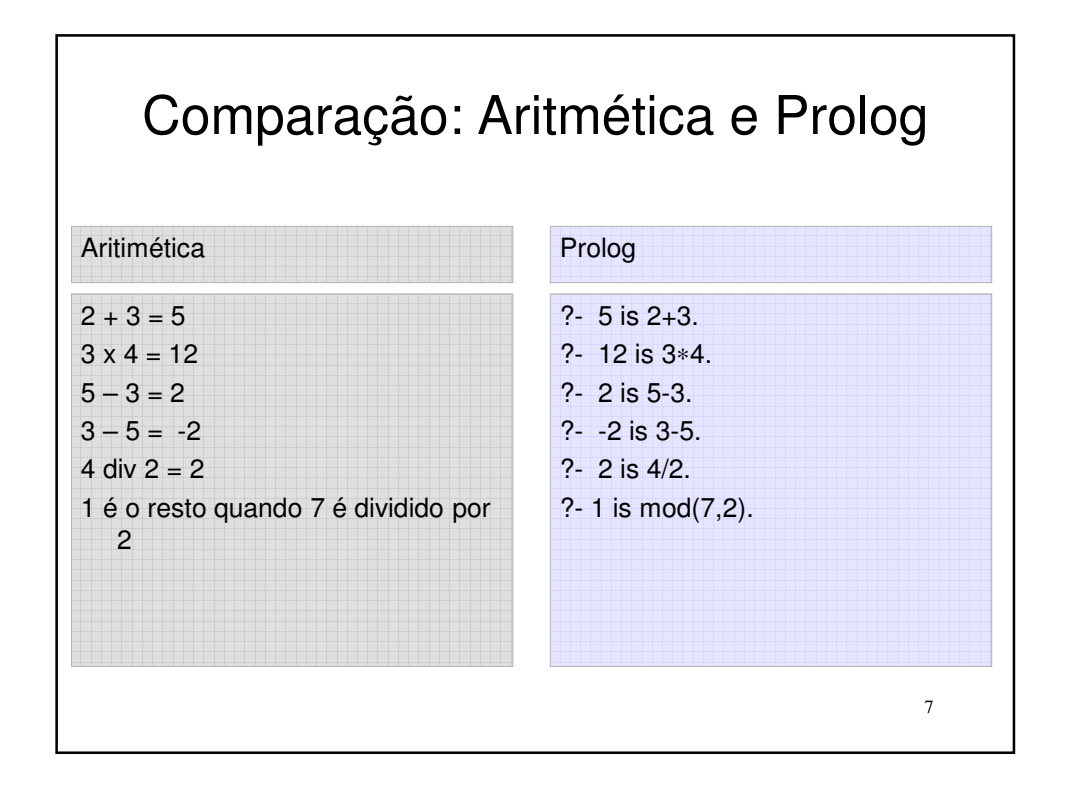

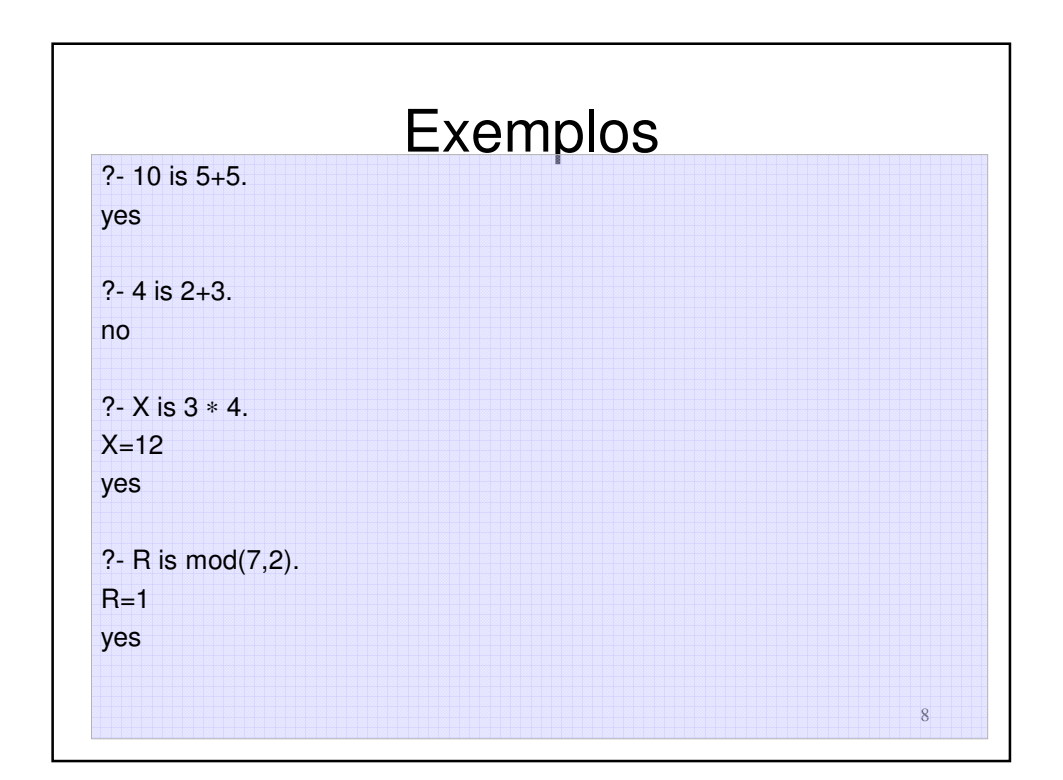

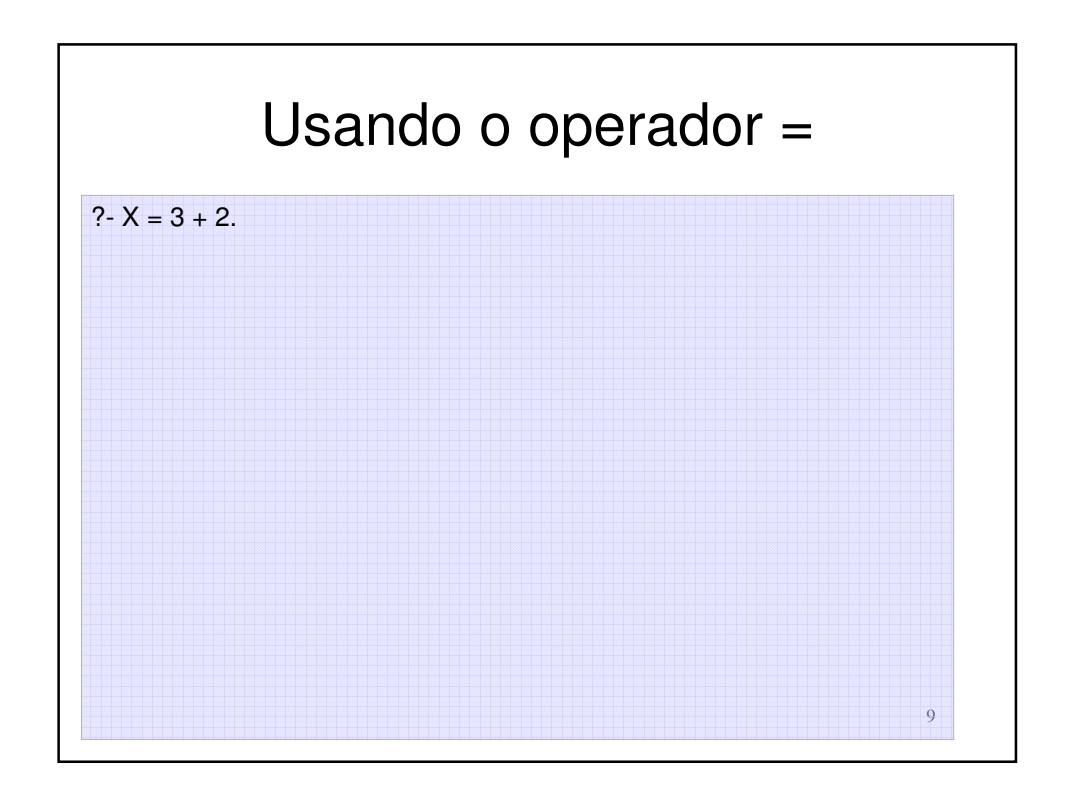

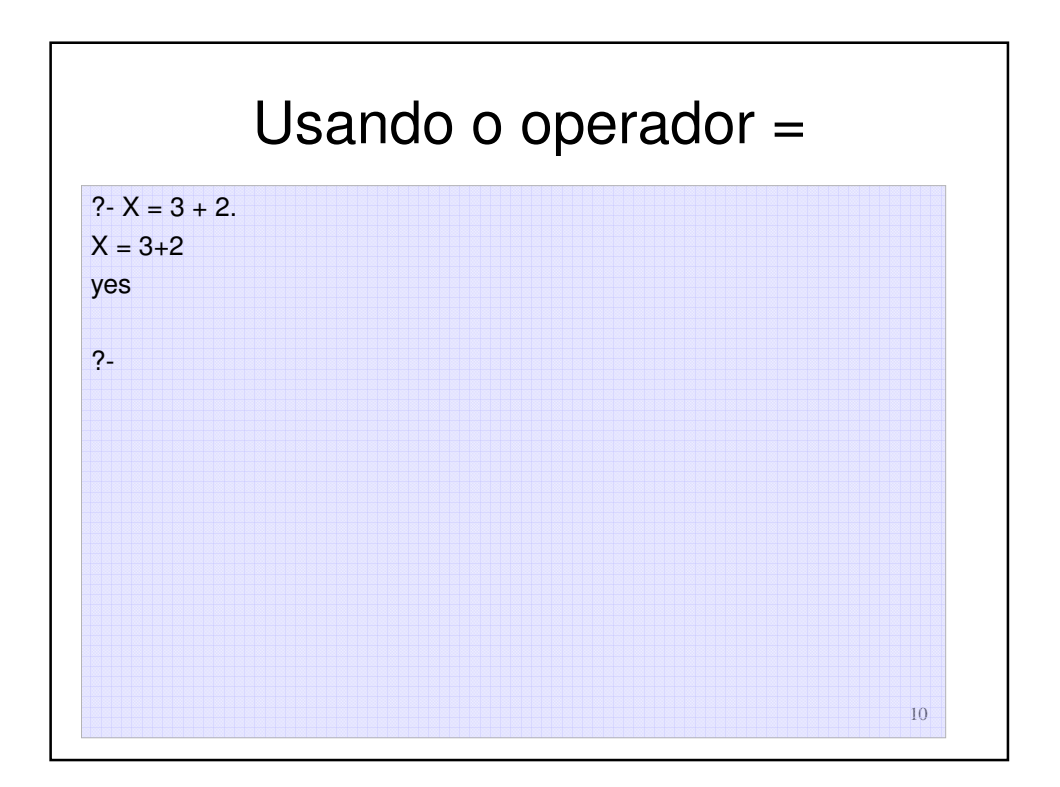

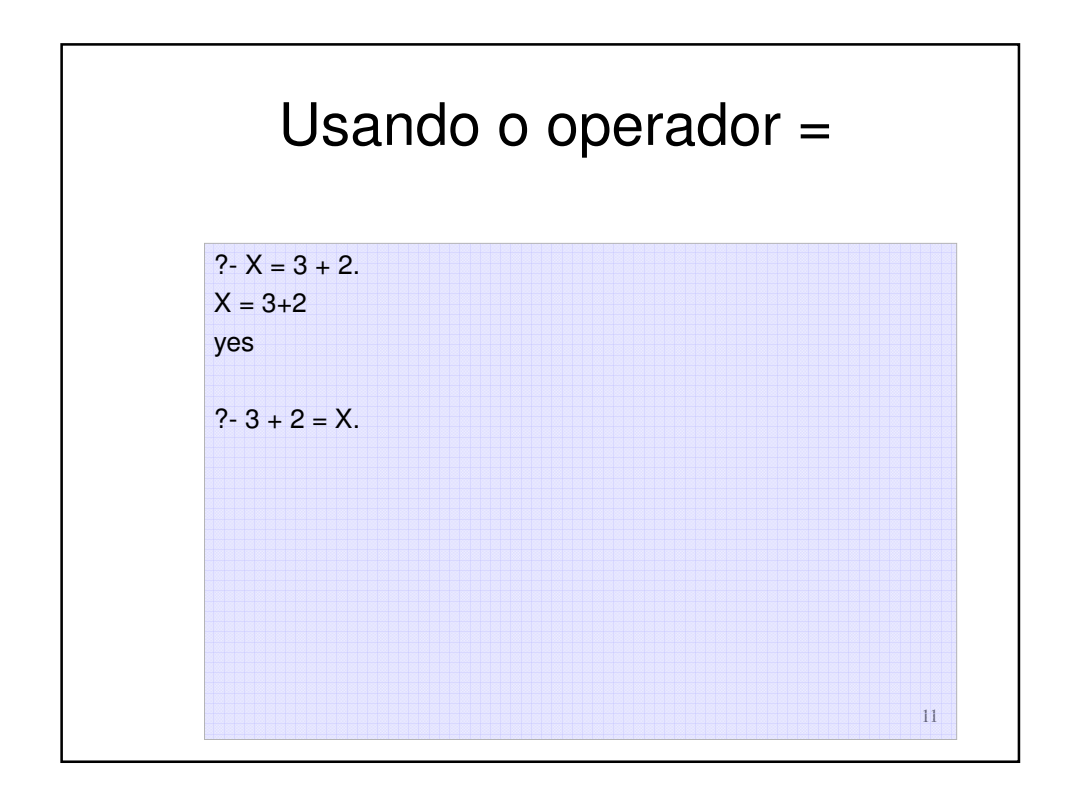

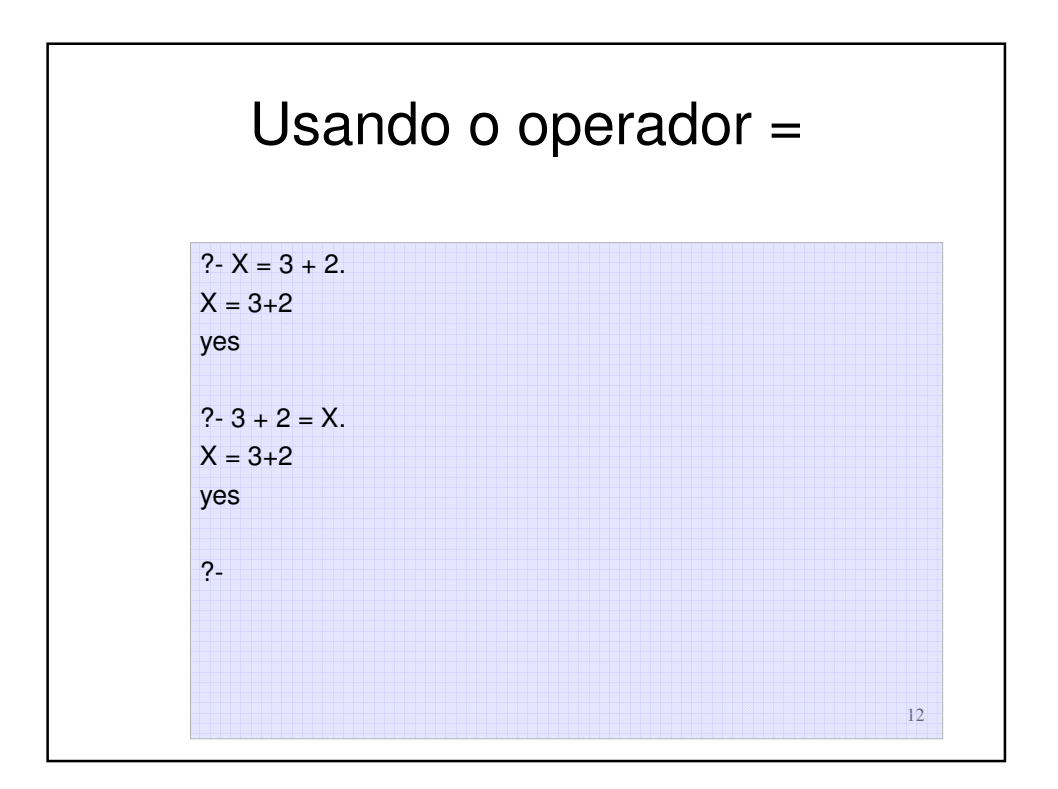

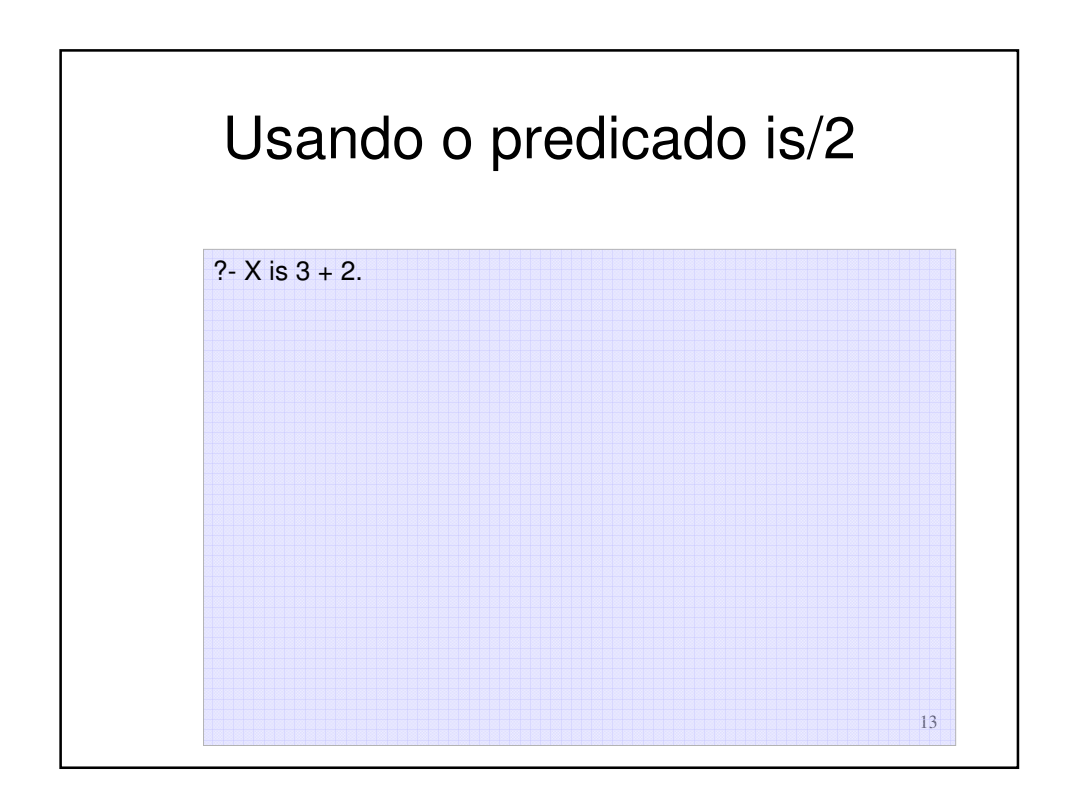

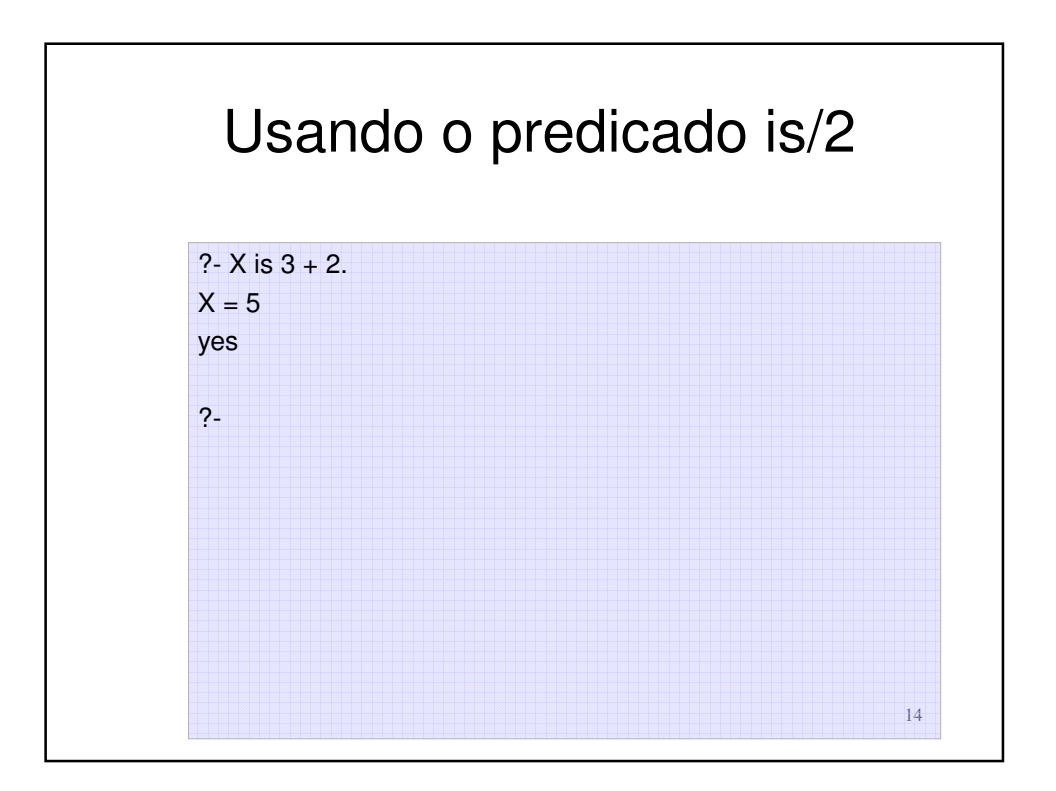

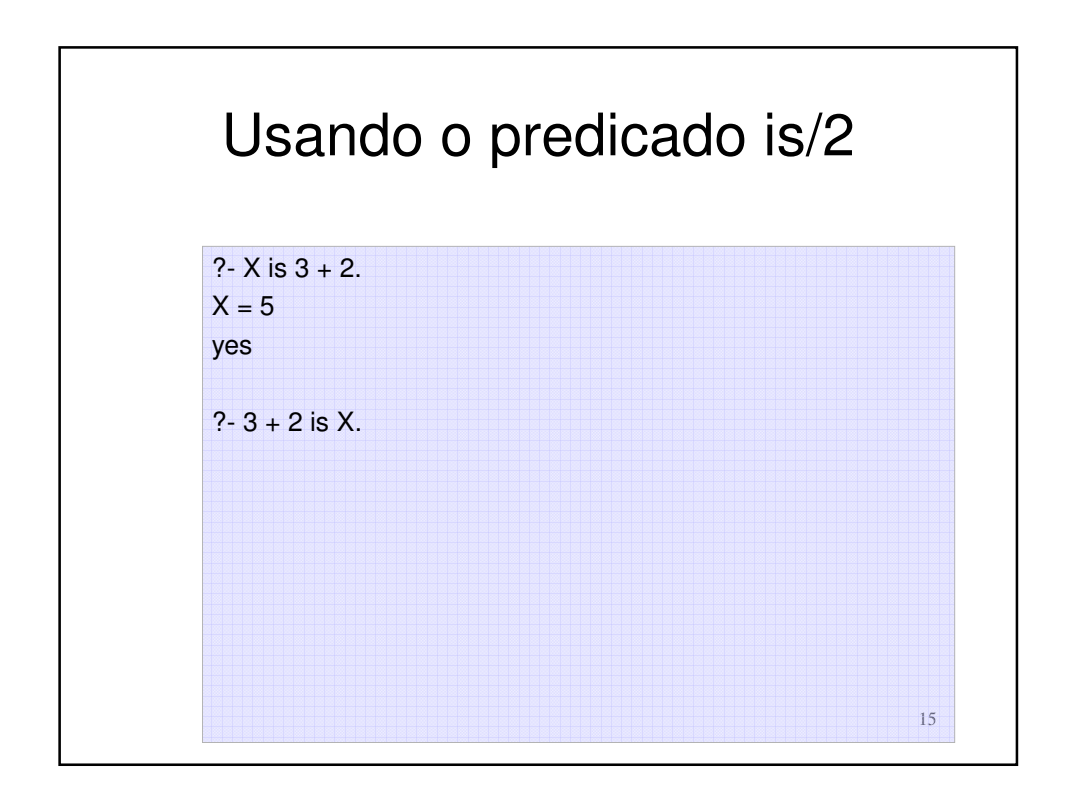

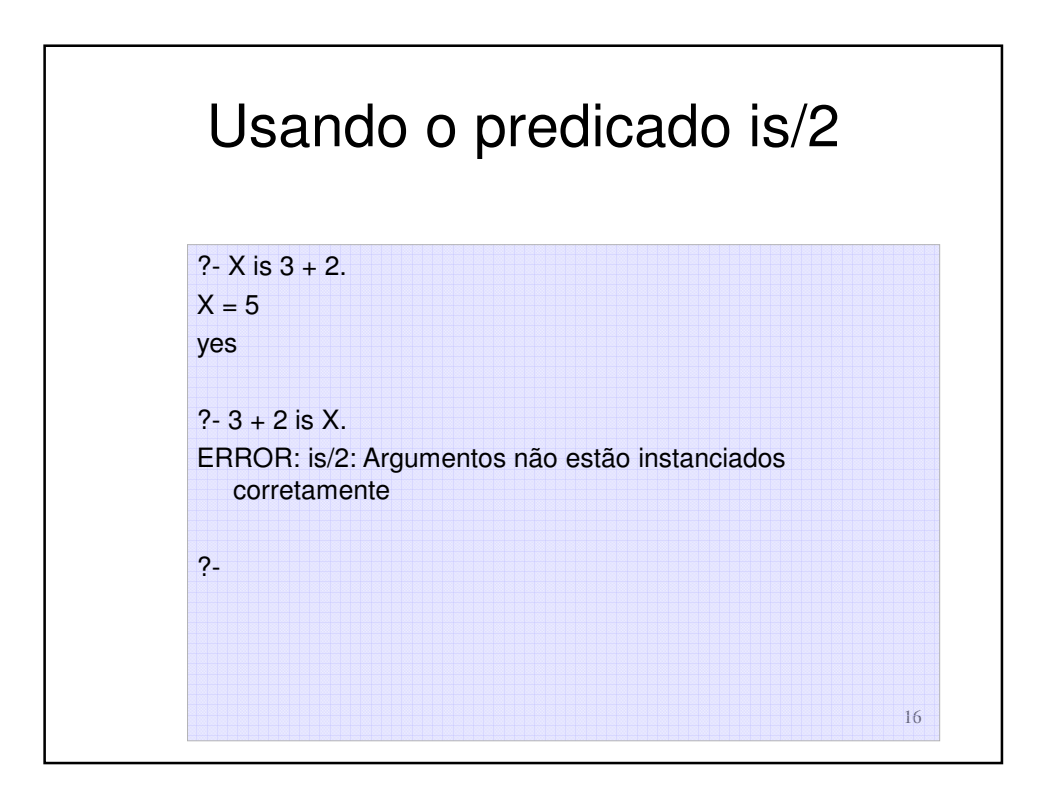

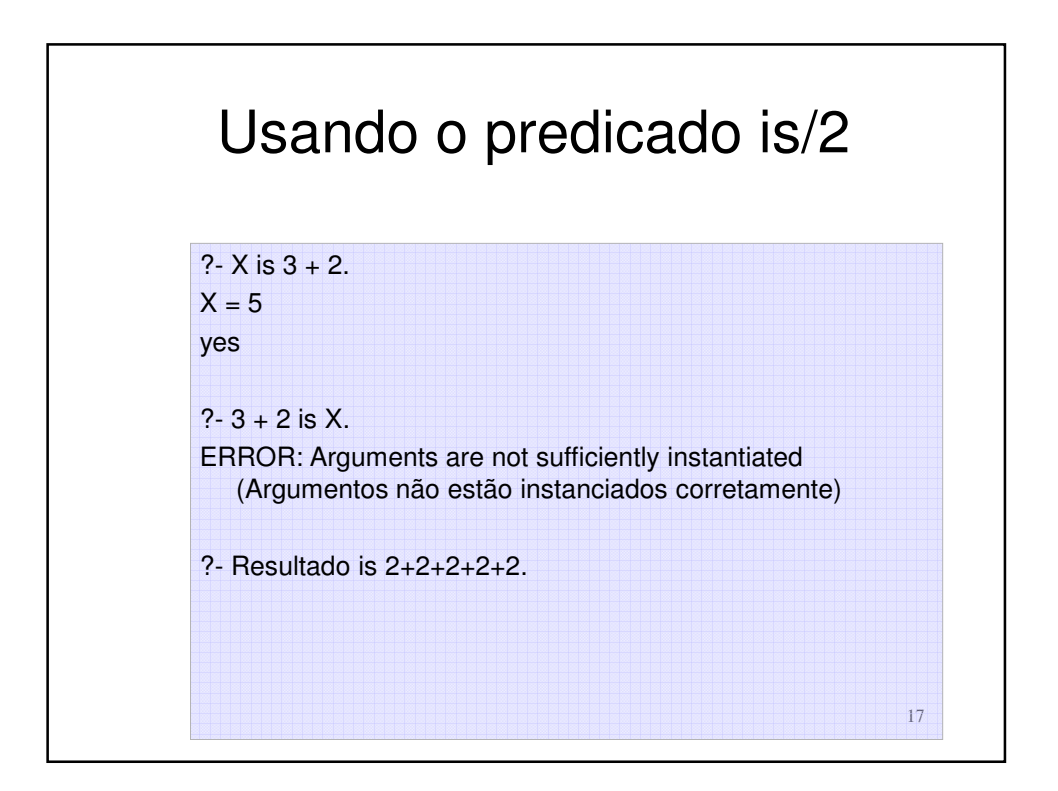

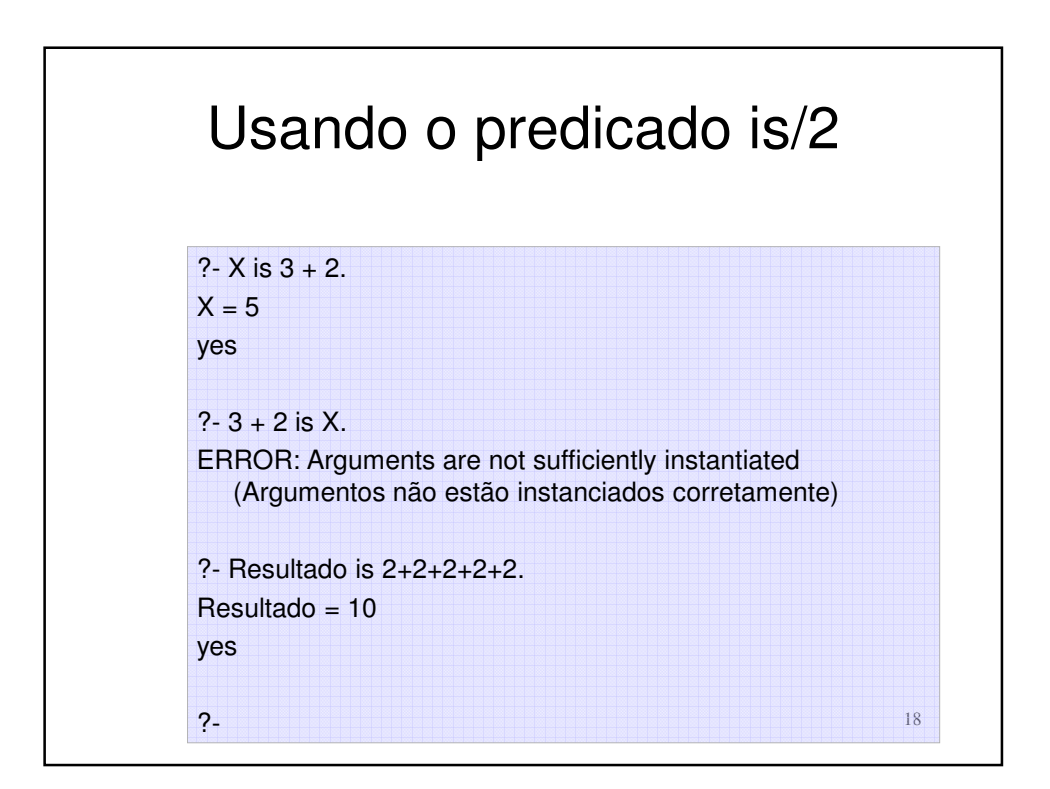

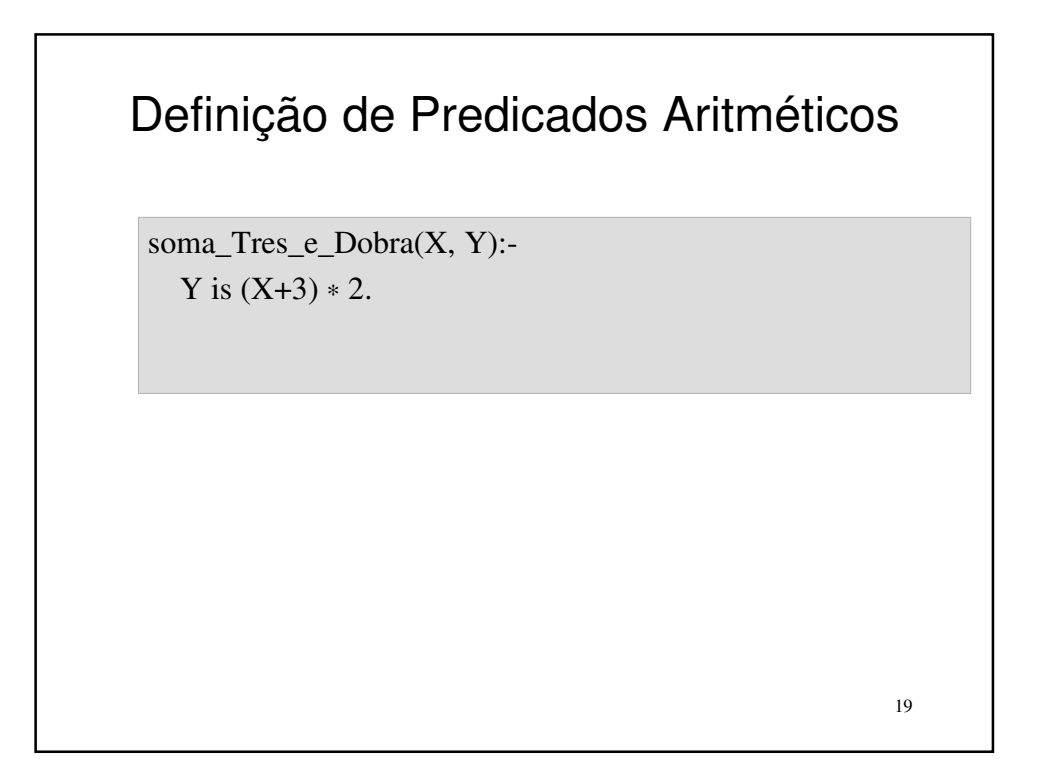

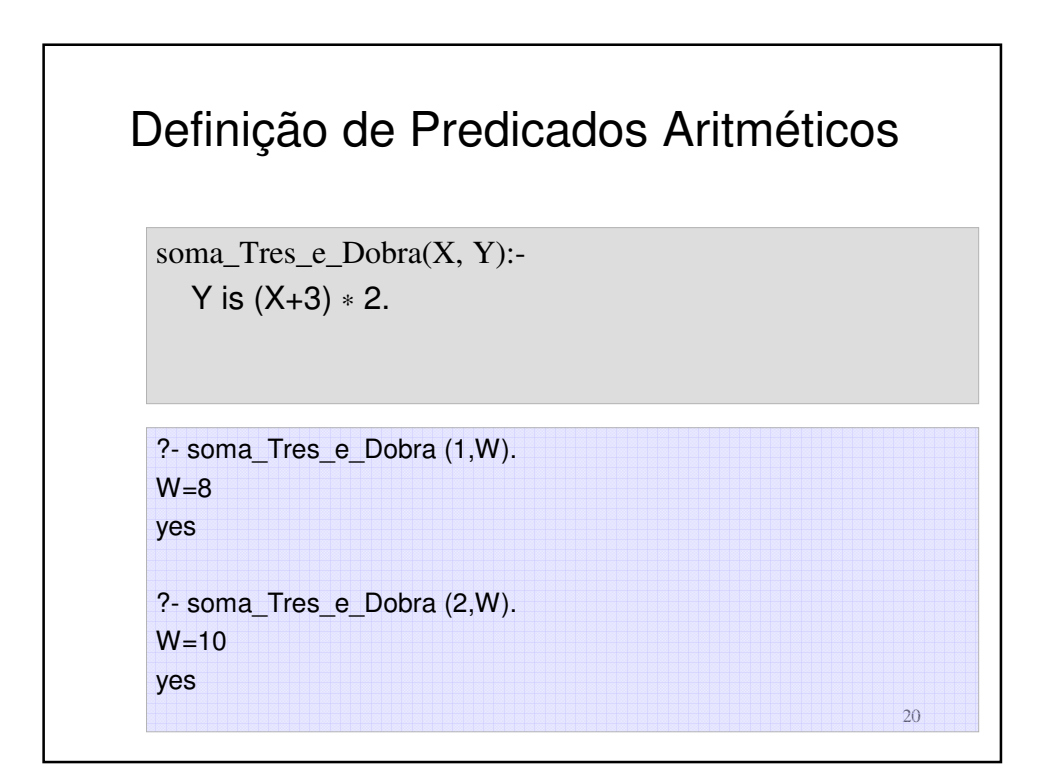

#### Exercício

• Dadas as distâncias do sol aos planetas do Sistema solar em milhões de milhas:

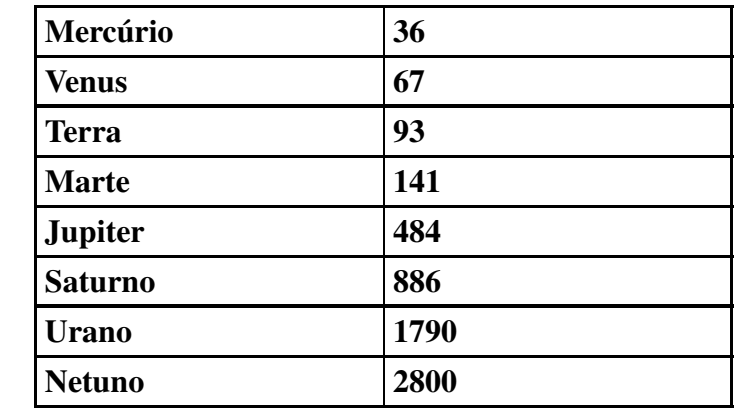

21 • Escreva o programa: distancia\_planetas(P1, P2, D) que encontra a distância entre dois planetas quaisquer.

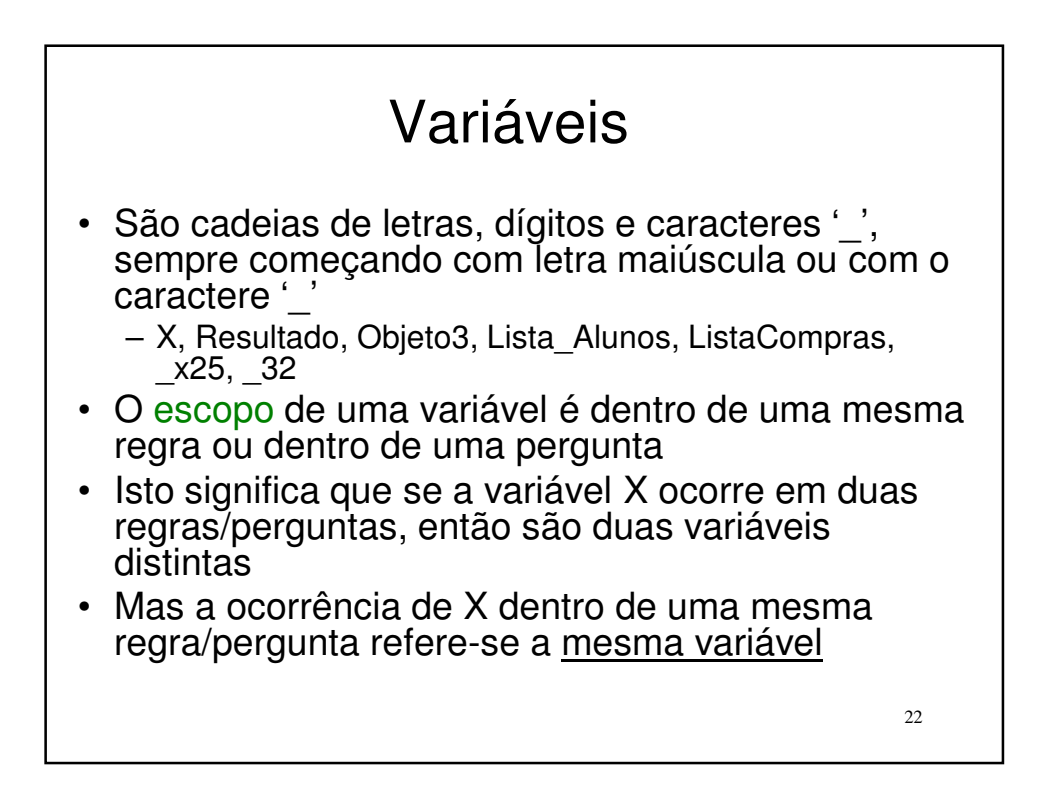

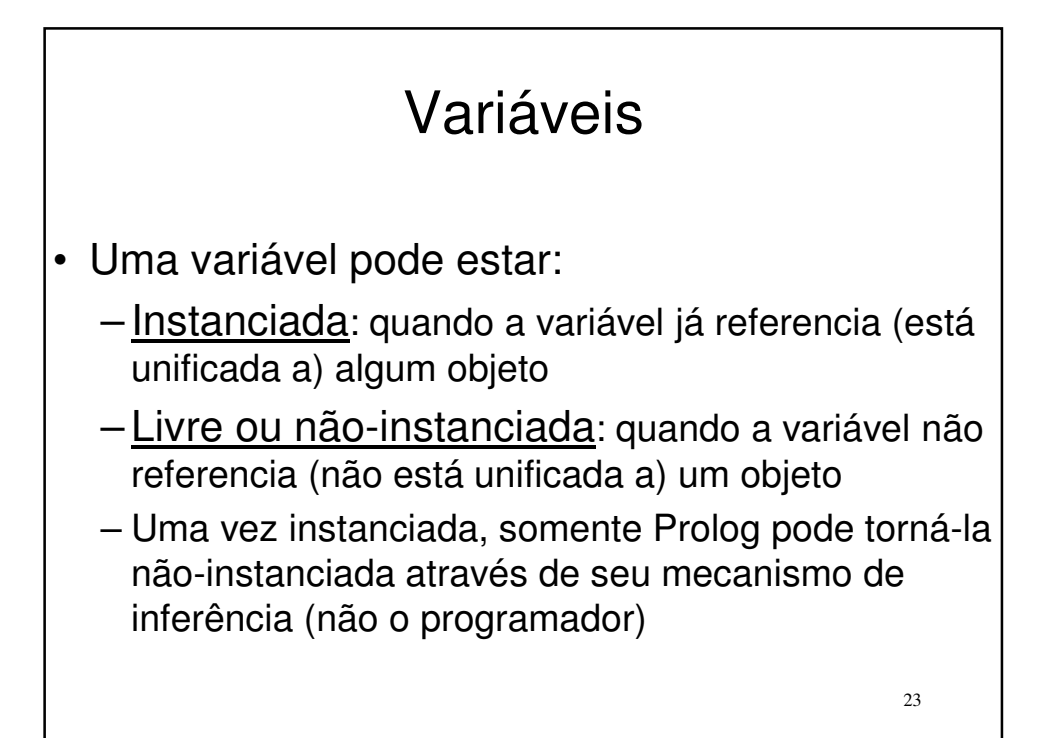

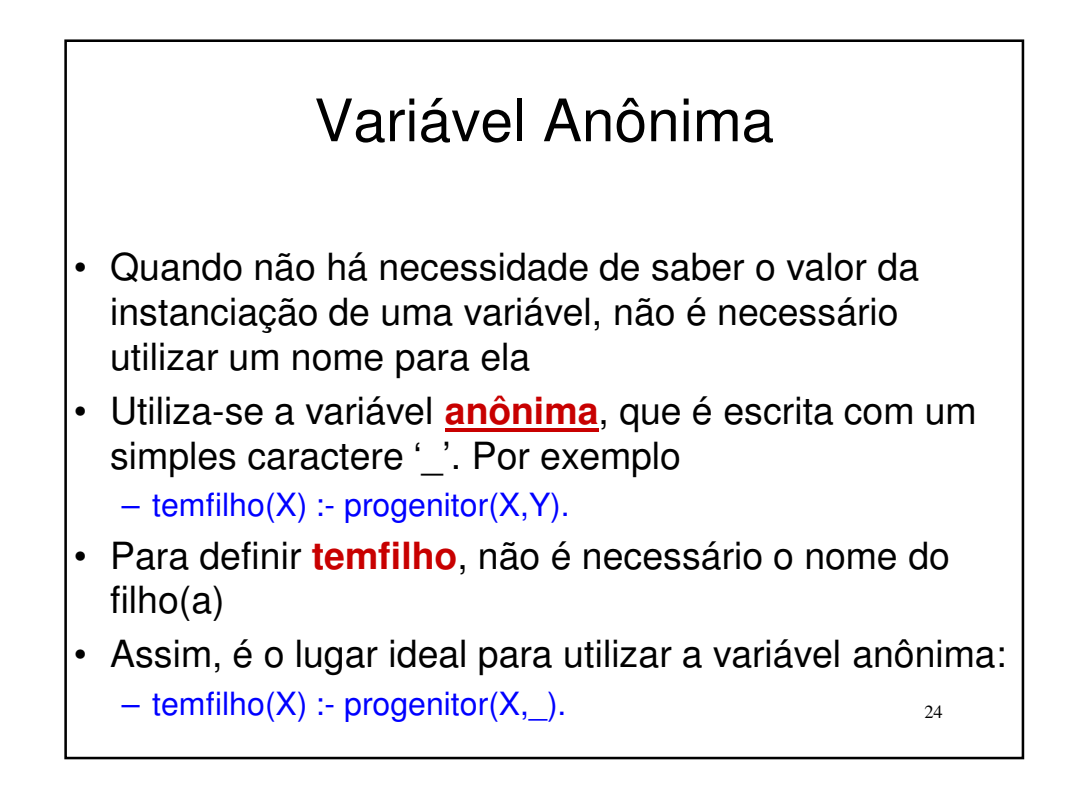

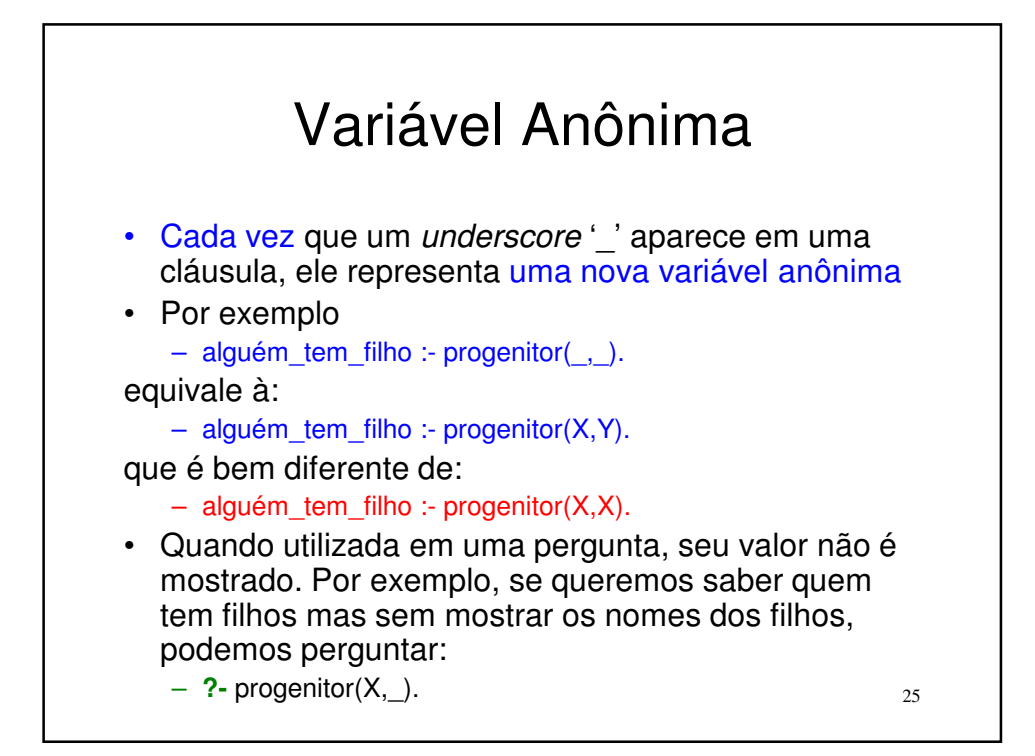

![](_page_12_Figure_1.jpeg)

### Semântica de Programas Prolog

• O significado declarativo determina quando uma dada condição é verdadeira e, se for, para quais valores das variáveis ela é verdadeira

27

• O significado procedural determina como Prolog responde perguntas (interrogações)

28 Significado Declarativo • Em geral, uma meta em Prolog é uma lista de condições separadas por vírgulas que é verdadeira se todas as condições na lista são verdadeiras para a mesma instanciação de variáveis • A vírgula denota conjunção (**e**): todas devem ser verdadeiras: – x, y neste exemplo x **e** y devem ser ambos verdadeiros para x,y ser verdadeiro • O ponto-e-vírgula denota disjunção (**ou**): qualquer uma das condições em uma disjunção tem que ser verdadeira  $x$ ; y neste exemplo basta que x (ou y) seja verdadeiro para x; y ser verdadeiro • O operador **\+** denota a negação (**não**): é verdadeiro se o que está sendo negado não puder ser provado por Prolog – **\+x** é verdadeiro se **x** falha • O predicado **true/0** sempre é verdadeiro • O predicado **fail/0** sempre falha

![](_page_14_Figure_0.jpeg)

![](_page_14_Figure_1.jpeg)

![](_page_15_Figure_0.jpeg)

![](_page_15_Figure_1.jpeg)

![](_page_16_Figure_0.jpeg)

![](_page_16_Figure_1.jpeg)

![](_page_17_Figure_0.jpeg)

![](_page_17_Figure_1.jpeg)

![](_page_18_Figure_0.jpeg)

![](_page_18_Figure_1.jpeg)

![](_page_19_Figure_0.jpeg)

![](_page_19_Figure_1.jpeg)

![](_page_20_Figure_0.jpeg)

![](_page_20_Figure_1.jpeg)

![](_page_21_Figure_0.jpeg)

![](_page_21_Figure_1.jpeg)

![](_page_22_Figure_0.jpeg)

![](_page_22_Figure_1.jpeg)

## Exemplo functor/3

□?- functor(maria,F,A).  $F = \frac{m}{2}$  $A = 0$ yes

47

#### Predicados para Verificação dos Tipos de Termos

![](_page_23_Picture_62.jpeg)

#### Predicados para Verificação de Tipos de Termos

49

```
?- var(Z), Z = 2.
Z = 2
?- Z = 2, var(Z).
no
?- integer(Z), Z = 2.
no
? - Z = 2, integer(Z), nonvar(Z).
Z = 2
?- atom(3.14).
no
?- atomic(3.14).
yes
?- atom(==>).
yes
?- atom(p(1)).
no
?- compound(p(1)).
yes
```
![](_page_24_Figure_2.jpeg)

```
51
     Verificação de Tipo : atom/1
? - X=a, atom(X).
X = ayes
?- atom(X), X=a.
no
```
![](_page_25_Figure_1.jpeg)

![](_page_26_Figure_0.jpeg)

![](_page_26_Figure_1.jpeg)

![](_page_27_Figure_0.jpeg)

![](_page_27_Figure_1.jpeg)

## Unificação

**maria** e **maria** unifica **mulher(maria)** e **mulher(maria)** unifica **vicente** e **maria** não unifica **mulher(maria)** e **mulher(glaucia)** não unifica

Unificam? **maria** e **X mulher(Z)** e **mulher(maria) gosta(maria,X)** e **gosta(X,vicente)**

57

![](_page_28_Figure_4.jpeg)

![](_page_29_Figure_0.jpeg)

![](_page_29_Figure_1.jpeg)

![](_page_30_Figure_0.jpeg)

![](_page_30_Figure_1.jpeg)

# Unificação de Termos

63

?-  $k(s(g), Y) = k(X,t(k)).$  $X= s(g)$  $Y=t(k)$ yes ?-

![](_page_31_Figure_2.jpeg)

## Unificação de Termos

65

```
? - k(s(g), t(k)) = k(X, t(Y)).X= s(g)Y=k
yes
?-
```
![](_page_32_Figure_2.jpeg)

![](_page_33_Figure_0.jpeg)

![](_page_33_Figure_1.jpeg)

![](_page_34_Figure_0.jpeg)

![](_page_34_Figure_1.jpeg)

![](_page_35_Picture_76.jpeg)

![](_page_35_Figure_1.jpeg)

![](_page_36_Figure_0.jpeg)

![](_page_36_Figure_1.jpeg)

![](_page_37_Figure_0.jpeg)

![](_page_37_Figure_1.jpeg)

![](_page_38_Figure_0.jpeg)

![](_page_38_Figure_1.jpeg)

![](_page_39_Figure_0.jpeg)

![](_page_39_Figure_1.jpeg)

![](_page_40_Figure_0.jpeg)

![](_page_40_Figure_1.jpeg)

![](_page_41_Figure_0.jpeg)

![](_page_41_Figure_1.jpeg)

![](_page_42_Figure_0.jpeg)

![](_page_42_Figure_1.jpeg)

![](_page_43_Figure_0.jpeg)

![](_page_43_Figure_1.jpeg)

![](_page_44_Figure_0.jpeg)

![](_page_44_Figure_1.jpeg)

![](_page_45_Figure_0.jpeg)

![](_page_45_Figure_1.jpeg)

![](_page_46_Figure_0.jpeg)

![](_page_46_Figure_1.jpeg)

![](_page_47_Figure_0.jpeg)

![](_page_47_Figure_1.jpeg)

![](_page_48_Figure_0.jpeg)

![](_page_48_Figure_1.jpeg)

![](_page_49_Picture_79.jpeg)

![](_page_49_Figure_1.jpeg)

![](_page_50_Figure_0.jpeg)

![](_page_50_Figure_1.jpeg)

![](_page_51_Figure_0.jpeg)

![](_page_51_Picture_106.jpeg)

![](_page_52_Figure_0.jpeg)